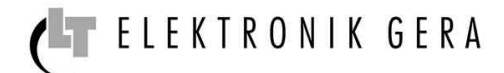

# *MODBUS RTU Übertragungsprotokoll*

*für Digitale Elektronische Vorschaltgeräte mit RS-485 Schnittstelle*

Die Digitalen Elektronischen Vorschaltgeräte von LT-Elektronik Gera GmbH unterstützen die serielle Datenübertragung gemäß halbduplex RS-485 Standard. Der Signalpegel beträgt 5V.

Das implementierte Protokoll ist an den in der Industrie weit verbreiteten MODBUS RTU Standard angelehnt.

#### *1. Kommunikationsparameter*

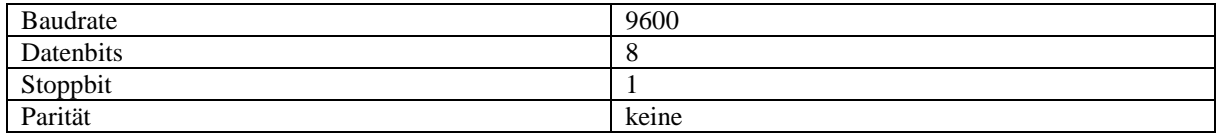

#### *2. Anschluss*

Der RS-485 Standard erlaubt die direkte Kommunikation mit bis zu 32 Geräten über eine Schnittstelle. Um eine korrekte Kommunikation zu ermöglichen, müssen die Geräte wie folgt angeschlossen werden:

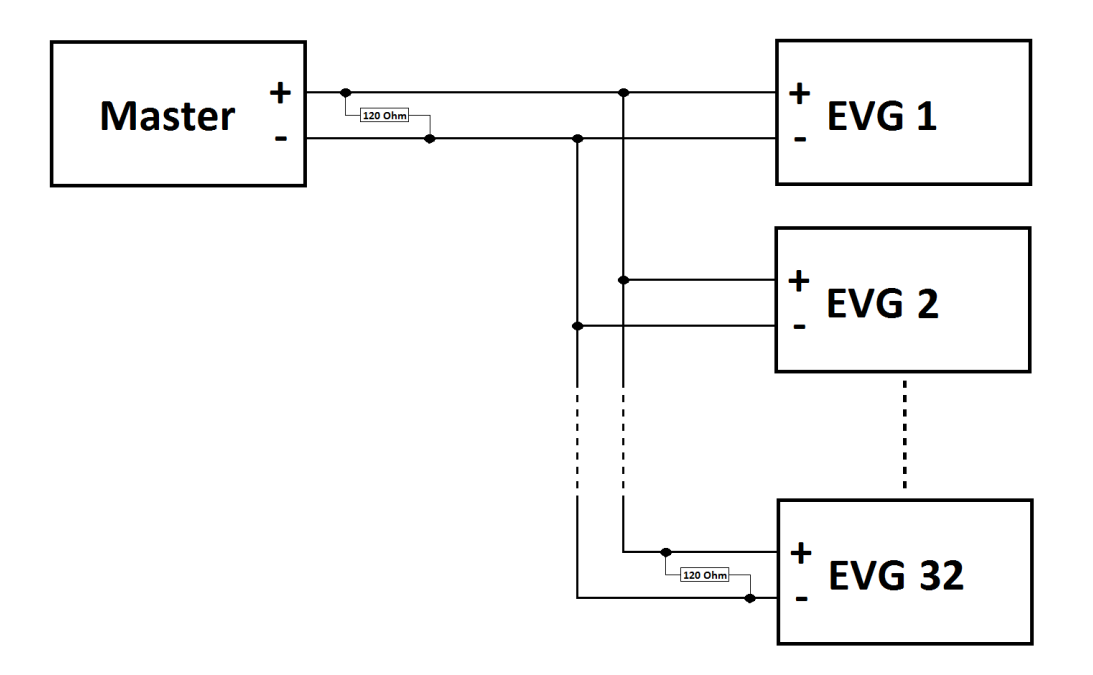

Durch die Verwendung eines verdrillten Leitungspaar (Twisted Pair Kabel) ist das Netzwerk unempfindlich gegen EMV-Störungen.

Es wird weiterhin empfohlen, eine Busterminierung zu verwenden. Diese erfolgt bei einer Linientopologie mit jeweils einem 120 Ohm Abschlusswiderstand an beiden Enden des Netzwerkes (siehe Anschlussbild).

**Hinweis:** Jedes Gerät, welches in das Kommunikationsnetzwerk eingebunden wird, muss folgende Bedingungen erfüllen:

- Einzigartige Adresse
- Identische Baudrate und Protokolleinheit (Datenbits, Stoppbit und Parität)

**LT ELEKTRONIK GERA** GmbH **www.lt-elektronik.de** Gewerbepark Keplerstraße 26 07549 Gera

#### *3. Allgemeiner Protokollaufbau*

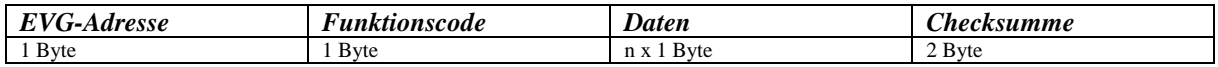

#### *3.1. EVG-Adresse*

Die EVG-Adresse gibt an, welches Gerät angesprochen werden soll bzw. welches Gerät Antwort gibt. Erlaubt sind Adressen von 1 bis 32. Die Adresse 0 kann für Mitteilungen an alle Geräte (broadcast) verwendet werden.

In einem Netzwerk darf jede Adresse nur einmal vergeben werden.

Die Adressierung erfolgt über den DIP-Schalter auf der Oberseite des Elektronischen Vorschaltgerätes. Die DIP-Schalter sind nach dem binärischen System aufgebaut, was bedeutet, dass diese nur die Werte 0 und 1 wiedergeben können.

Aufgrund der Reservierung der Adresse 0 für den broadcast (Mitteilung an alle Geräte) entspricht die binäre Einstellung 0 der Adresse 1.

In der nachfolgenden Tabelle sind alle einstellbaren Adressierungen dargestellt:

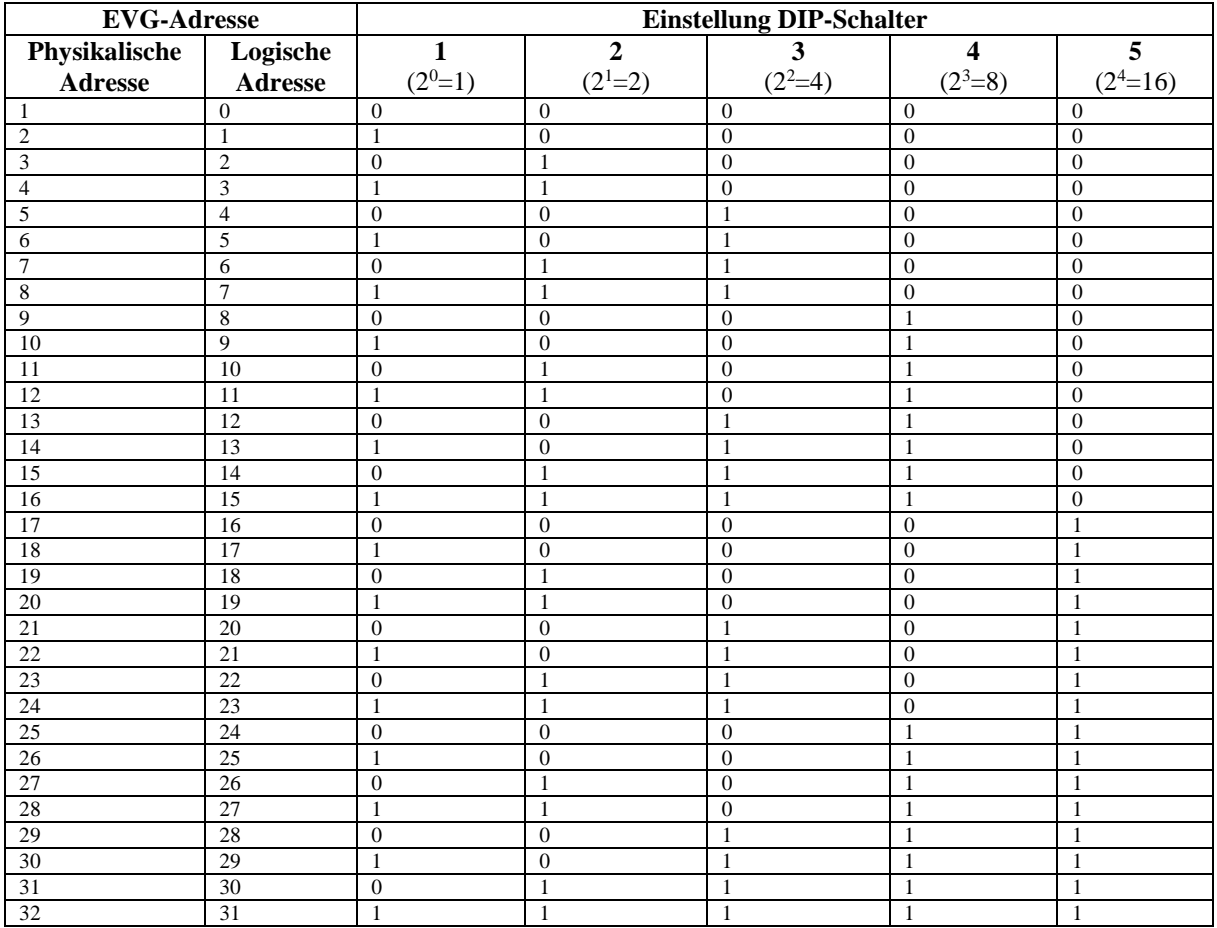

### ELEKTRONIK GERA  $\mathbf{\mathcal{L}}$

#### *3.2. Funktionscode*

Die Digitalen Elektronischen Vorschaltgeräte unterstützen folgende Funktionscodes:

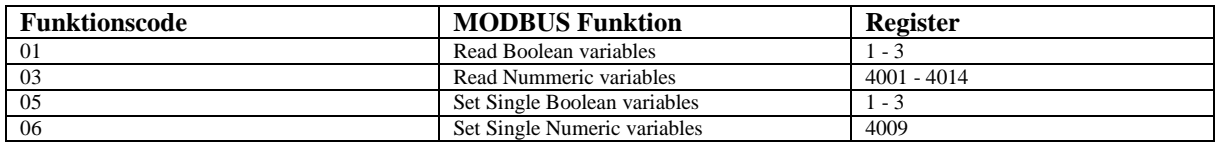

#### *3.3. Daten*

Die Daten in den Registern 4001 bis 4014 besitzen den Datentyp Word. Gemäß MODBUS-Spezifikation wird bei einem Register immer zuerst das High-Byte, gefolgt vom Low-Byte übertragen.

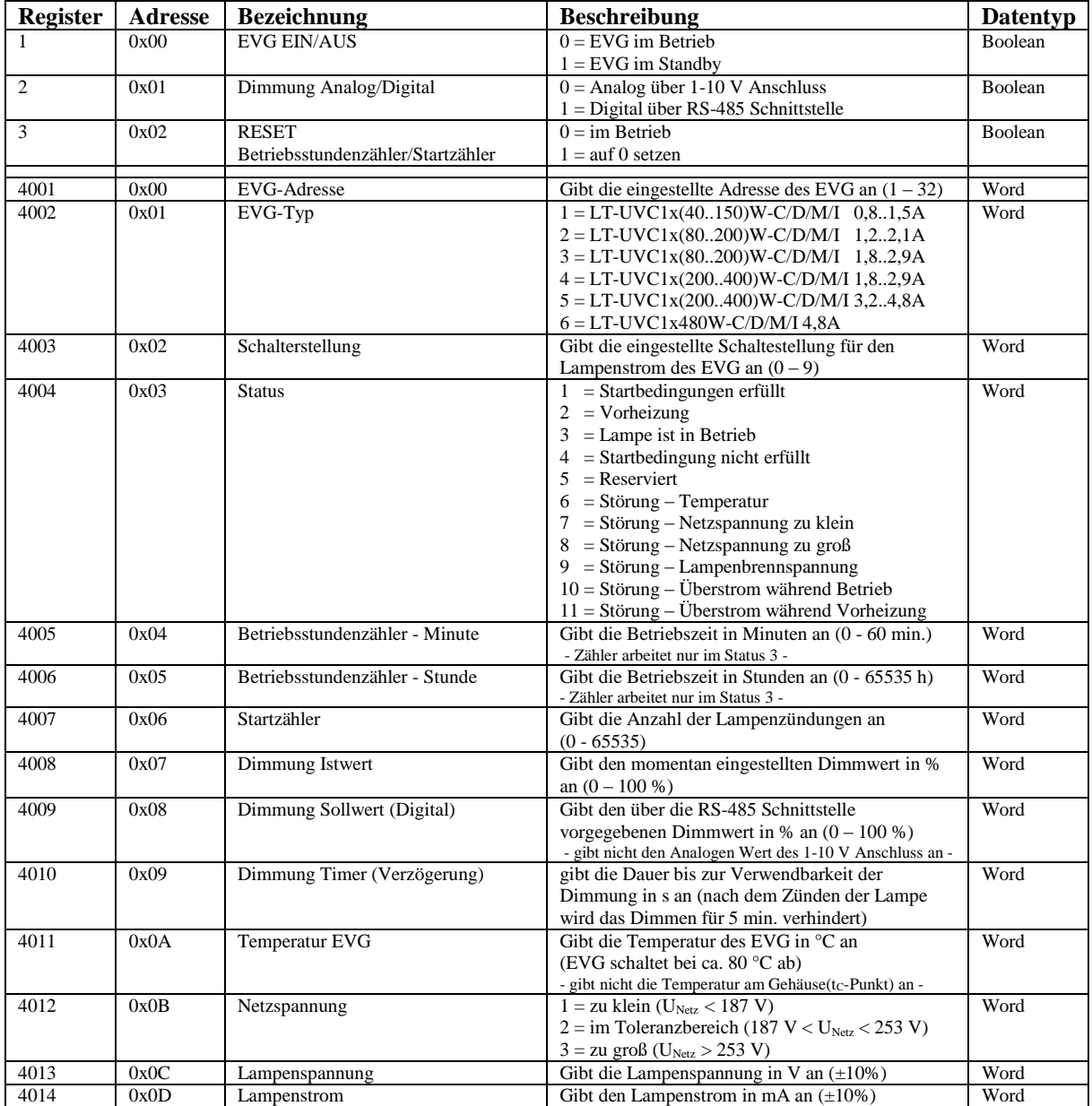

**Hinweis:** Alle angegebenen Adressen sind physische Adressen. In manchen Programmierumgebungen werden logische Adressen benutzt, d.h. dass alle hier beschriebenen Adressen um 1 erhöht werden müssen.

# ELEKTRONIK GERA

#### *3.4. Checksumme*

Die Berechnung der Checksumme erfolgt über alle Zeichen der Nachricht und ist immer 2 Byte groß. Das Low-Byte wird an zweitletzter, das High-Byte an letzter Stelle übertragen.

**Hinweis:** Dies ist verglichen mit der Übertragung von Datenregistern eine umgekehrte Reihenfolge.

Der Berechnungsalgorithmus entspricht dem CRC16-Standard unter Verwendung des Generatorpolynoms 0x8005 und des CRC-Startwertes 0xFFFF.

#### *4. Fehlerbehandlung*

Bei einem Übertragungsfehler, wenn also die vom Vorschaltgerät berechnete Checksumme nicht mit der empfangenen übereinstimmt, so wird keine Quittierung an den Master gesendet und somit ein Timeout provoziert. Dasselbe geschieht, wenn ein nicht vorhandenes Gerät adressiert wird.

Falls das Elektronische Vorschaltgerät einen anderen Fehler feststellt, so sendet es eine entsprechende Fehlermeldung an den Master zurück.

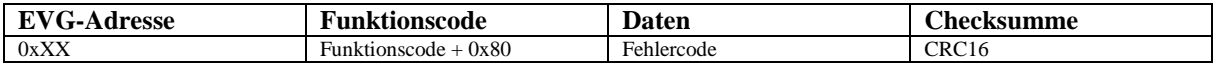

Der vom Vorschaltgerät empfangene Funktionscode wird zurückgeschickt. Es wird jedoch das höchstwertige Bit gesetzt, um einen Fehler anzuzeigen. Folgende Fehlercodes können auftreten:

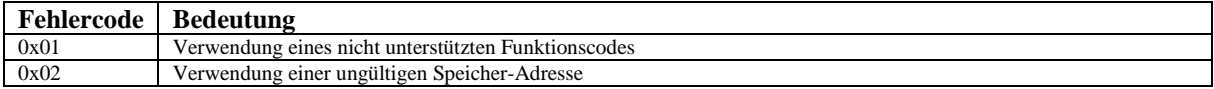

## *5. Telegramm-Beispiele*

#### *5.1. Read Boolean variables FC01*

Anfrage vom Master:

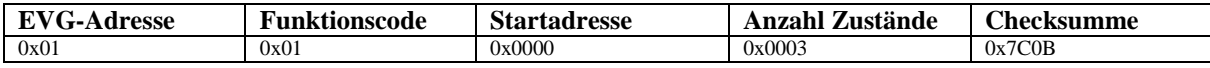

Der Master fragt mit dieser Nachricht die Register 1 bis 3 vom Elektronischen Vorschaltgerät mit der EVG-Adresse 1 ab.

Antwort vom Slave:

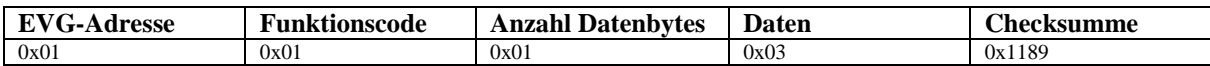

Die Daten 0x03 (0b00000011) des Elektronische Vorschaltgerät mit der EVG-Adresse 1 werden wie folgt ausgewertet:

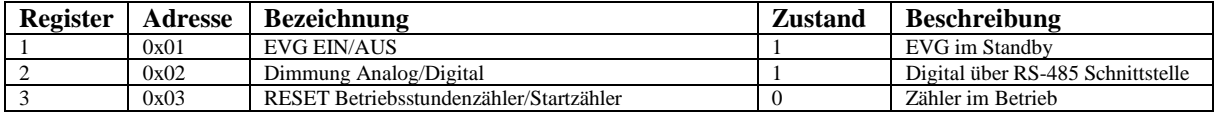

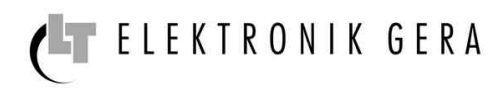

#### *5.2. Read Nummeric variables FC03*

#### Anfrage vom Master:

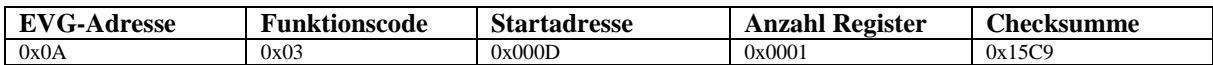

Der Master fragt mit dieser Nachricht das Register 4014 vom Elektronischen Vorschaltgerät mit der EVG-Adresse 10 ab.

Antwort vom Slave:

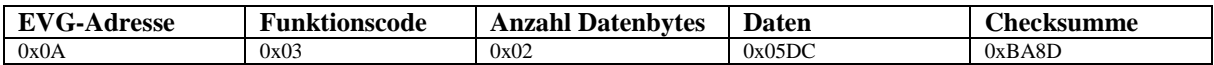

Die Daten 0x05DC des Registers 4014 des Elektronische Vorschaltgerät mit der Adresse 10 werden wie folgt ausgewertet:

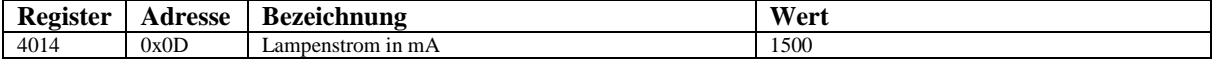

#### *5.3. Set Single Boolean variables FC05*

Anfrage vom Master:

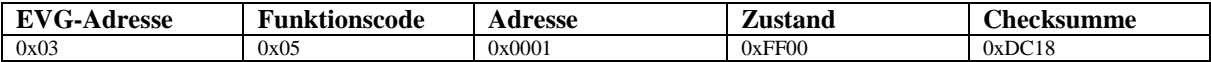

Der Master setzt mit dieser Nachricht das Register 2 vom Elektronischen Vorschaltgerät mit der EVG-Adresse 3 auf 1 (EIN).

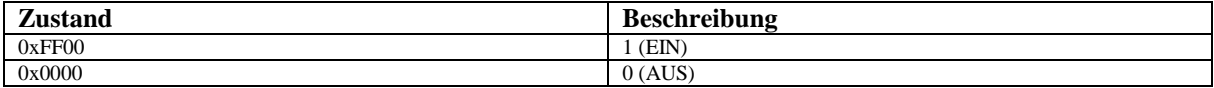

Antwort vom Slave:

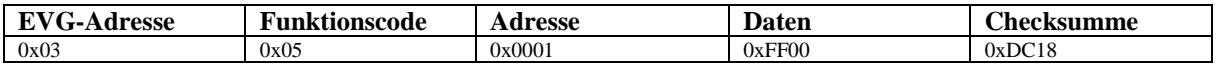

Die Antwort des Elektronischen Vorschaltgeräts mit der Adresse 3 ist eine Quittierung, dass die Aktion ausgeführt wurde.

#### *5.4. Set Single Numeric variables FC06*

Anfrage vom Master:

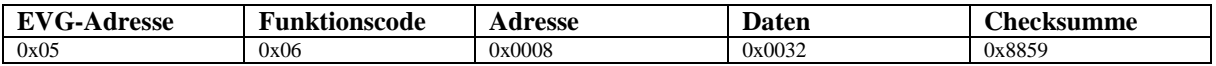

Der Master setzt mit dieser Nachricht das Register 4009 vom Elektronischen Vorschaltgerät mit der EVG-Adresse 5 auf 50.

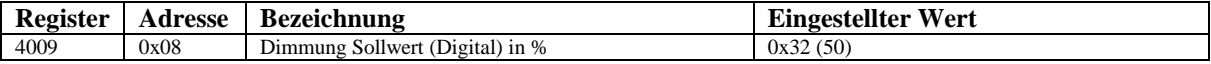

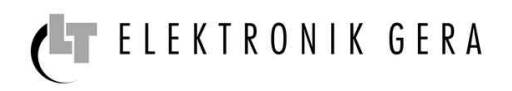

Antwort vom Slave:

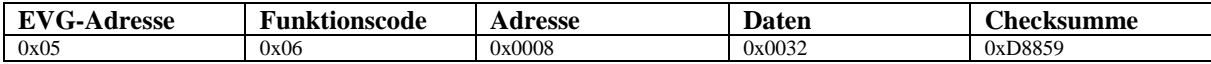

Die Antwort des Elektronischen Vorschaltgeräts mit der Adresse 5 ist eine Quittierung, dass die Aktion ausgeführt wurde.

**Hinweis:** Über die EVG-Adresse 0 kann für alle Geräte gleichzeitig eine Aktion ausgeführt werden. Diese Art von Telegramm wird nicht quittiert.